## **Gaussian beams and ABCD**

Gaussian beam solution to EM wave equation

Complex q formulation

"Standard" form of Gaussian beam equations

High-order modes

Gaussian beams and ABCD

examples of Gaussian beam propagation

## **Gaussian beam solution to wave equation**

• Use Fresnel integral to propagate a Gaussian beam

$$
u(x,y,z) = \frac{i}{\lambda L} e^{-ik\frac{x^2 + y^2}{2L}} \iint e^{-\frac{x'^2 + y'^2}{w^2}} e^{-ik\frac{x'^2 + y'^2}{2L}} e^{+i(\beta_x x' + \beta_y y')} dx'dy'
$$

- Combine quadratic terms in exponent: 1 *w*  $\frac{1}{2} + i \frac{k}{2}$ 2*L*  $\sqrt{2}$ ⎝  $\left(\frac{1}{m^2}+i\frac{k}{2L}\right)$ ⎠  $\vert = i$ *k* 2  $\frac{1}{L} - i \frac{2}{kw^2}$  $\sqrt{2}$ ⎝  $\left(\frac{1}{I} - i\frac{2}{\hbar v^2}\right)$ ⎠  $\bigg| = i \frac{k}{2}$ 2*q*
- Now integral is a F.T. of a complex Gaussian=Gaussian

$$
u(x, y, z) = \frac{i}{\lambda L} e^{-ik\frac{x^2 + y^2}{2L}} \iint e^{-ik\frac{x'^2 + y'^2}{2q}} e^{+i(\beta_x x' + \beta_y y')} dx' dy'
$$
  
\n
$$
\rightarrow u(r, z) = \frac{1}{q(z)} e^{-ik\frac{r^2}{2q(z)}} \qquad \frac{1}{q(z)} = \frac{1}{R(z)} - i\frac{\lambda}{\pi w^2(z)}
$$

#### **Complex q form for Gaussian beam**

• This combines beam size and radius of curvature into one complex parameter

– This form is used for for ABCD calculations

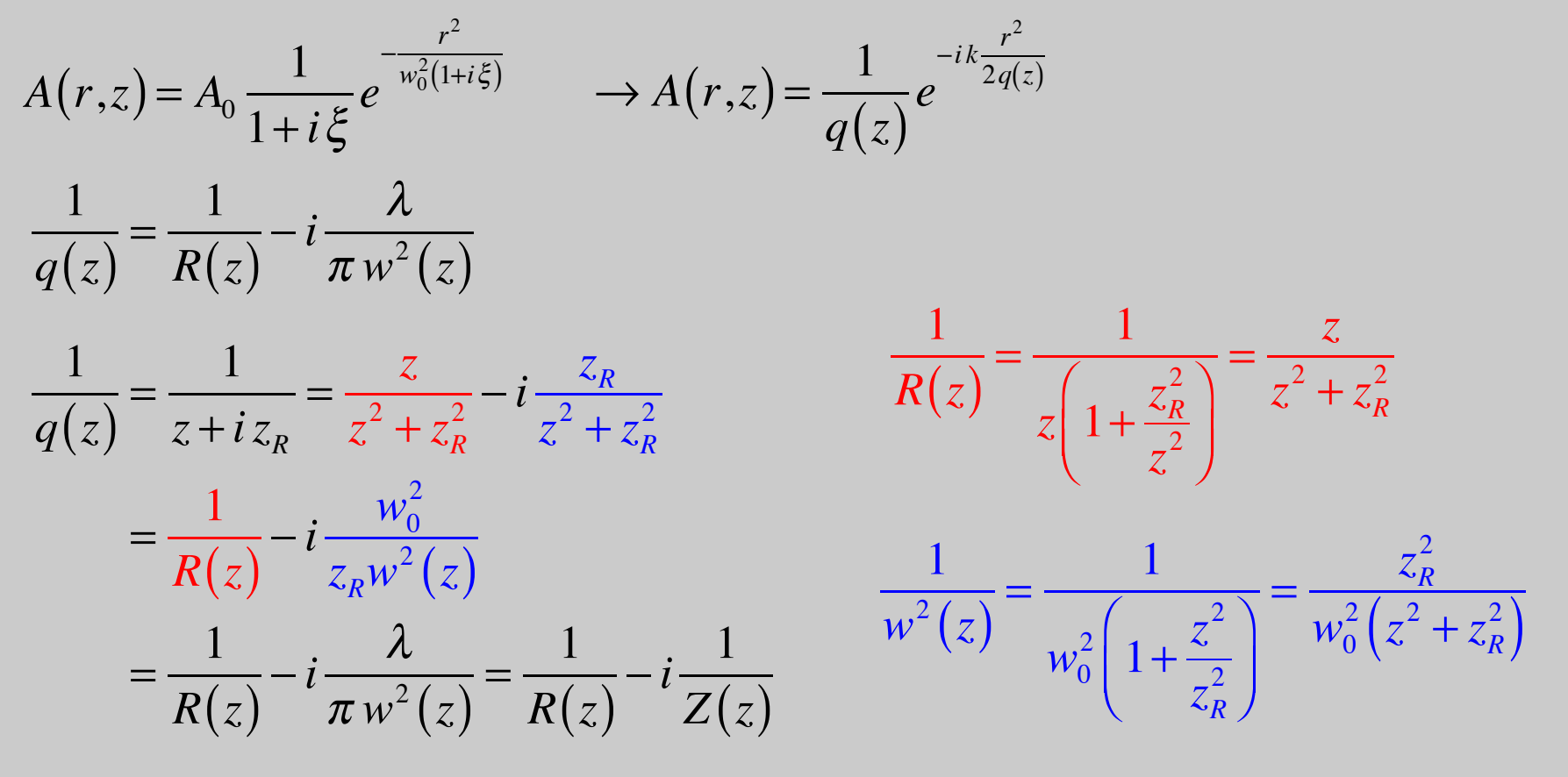

#### **Complex q vs standard form**

$$
u(r,z) = \frac{1}{q(z)} e^{-ik\frac{r^2}{2q(z)}} \qquad \text{with} \quad \frac{1}{q(z)} = \frac{1}{R(z)} - i\frac{\lambda}{\pi w^2(z)}
$$

Expand exponential:

$$
\exp\left[-i k \frac{r^2}{2q(z)}\right] = \exp\left[-i k \frac{r^2}{2} \left(\frac{1}{R(z)} - i \frac{\lambda}{\pi w^2(z)}\right)\right]
$$

$$
= \exp\left[-i k \frac{r^2}{2} \frac{1}{R(z)} - i \frac{2\pi}{\lambda} \frac{r^2}{2} \left(-i \frac{\lambda}{\pi w^2(z)}\right)\right] = e^{-ik \frac{r^2}{2R(z)}} e^{-\frac{r^2}{w^2(z)}}
$$

$$
a + i b = \sqrt{a^2 + b^2} e^{i \arctan(b/a)}
$$

Expand leading inverse q:

$$
\frac{1}{q(z)} = -i \left( \frac{iz}{z^2 + z_R^2} + \frac{z_R}{z^2 + z_R^2} \right) = -i \left( \frac{\sqrt{z^2 + z_R^2}}{z^2 + z_R^2} \right) e^{i \arctan(z/z_R)}
$$
\n
$$
= -i \left( \frac{1}{z_R \sqrt{1 + z^2 / z_R^2}} \right) e^{i \arctan(z/z_R)} = \frac{w_0}{iz_R w(z)} e^{i \eta(z)}
$$

#### **Standard form of Gaussian beam solutions**

$$
E(r, z, t) = A_0 e^{-i(kz - \omega t)} \frac{w_0}{w(z)} e^{-\frac{r^2}{w^2(z)}} e^{-i\frac{kr^2}{2R(z)}} e^{i\eta(z)}
$$

Beam maintains a Gaussian profile as it propagates

- beam radius that varies with z
- Origin of z coordinate is at the beam waist
- Rayleigh length  $z_R$  defines collimation distance from focal plane

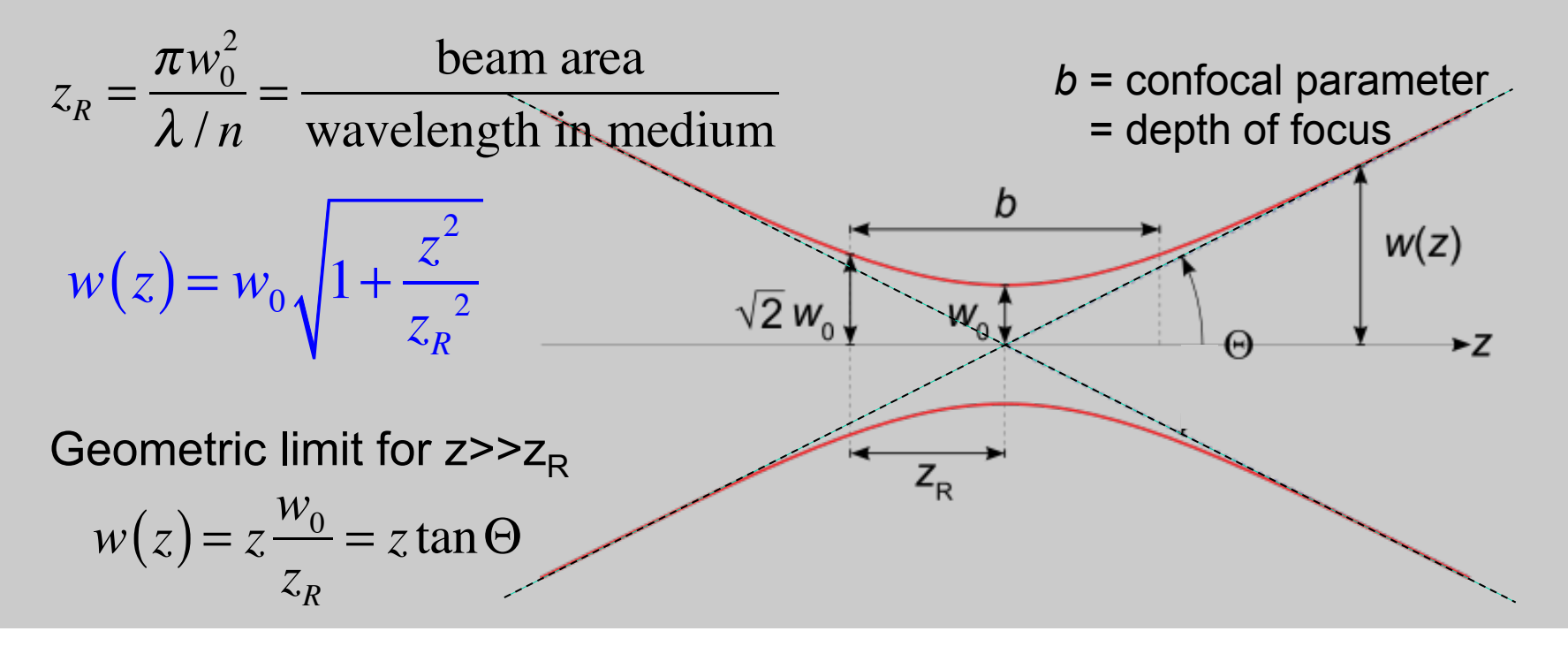

#### **Evolution of wavefronts**

$$
E(r, z, t) = A_0 e^{-i(kz - \omega t)} \frac{w_0}{w(z)} e^{-\frac{r^2}{w^2(z)}} e^{-i\frac{kr^2}{2R(z)}} e^{i\eta(z)}
$$

• Wavefront curvature evolves with z as beam size changes

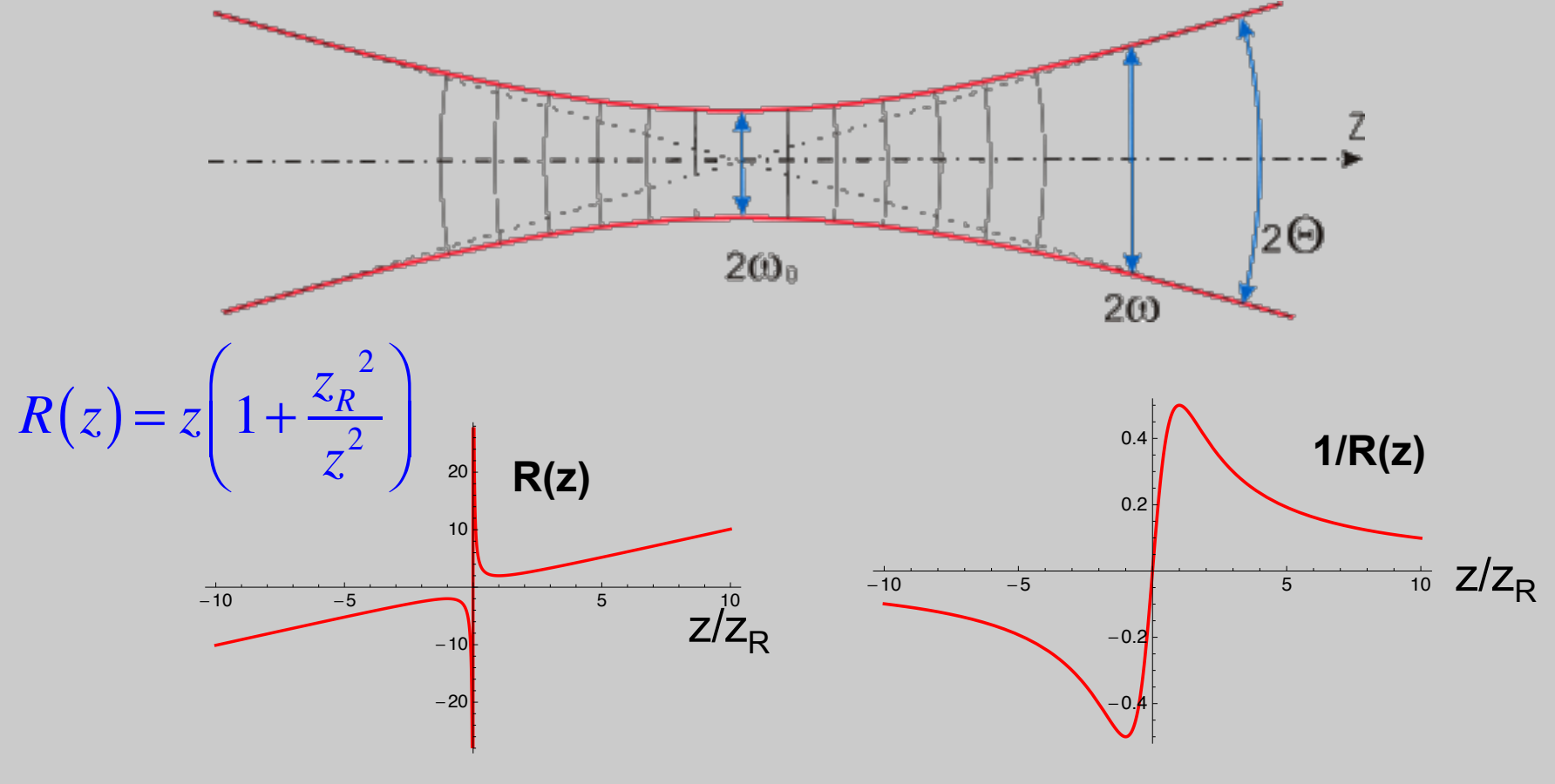

**On-axis phase: Gouy phase**   $E(r,z,t) = A_0e$ *−i*(*k z*−η(*z*)−ω *t*)  $W_0$ *w*(*z*) *e*  $-\frac{r^2}{2}$  $w^2(z)$ **e**  $-i\frac{kr^2}{2R}$ 2*R*(*z*)

• Because the wavefront changes from focusing to defocusing, on-axis phase advances with z

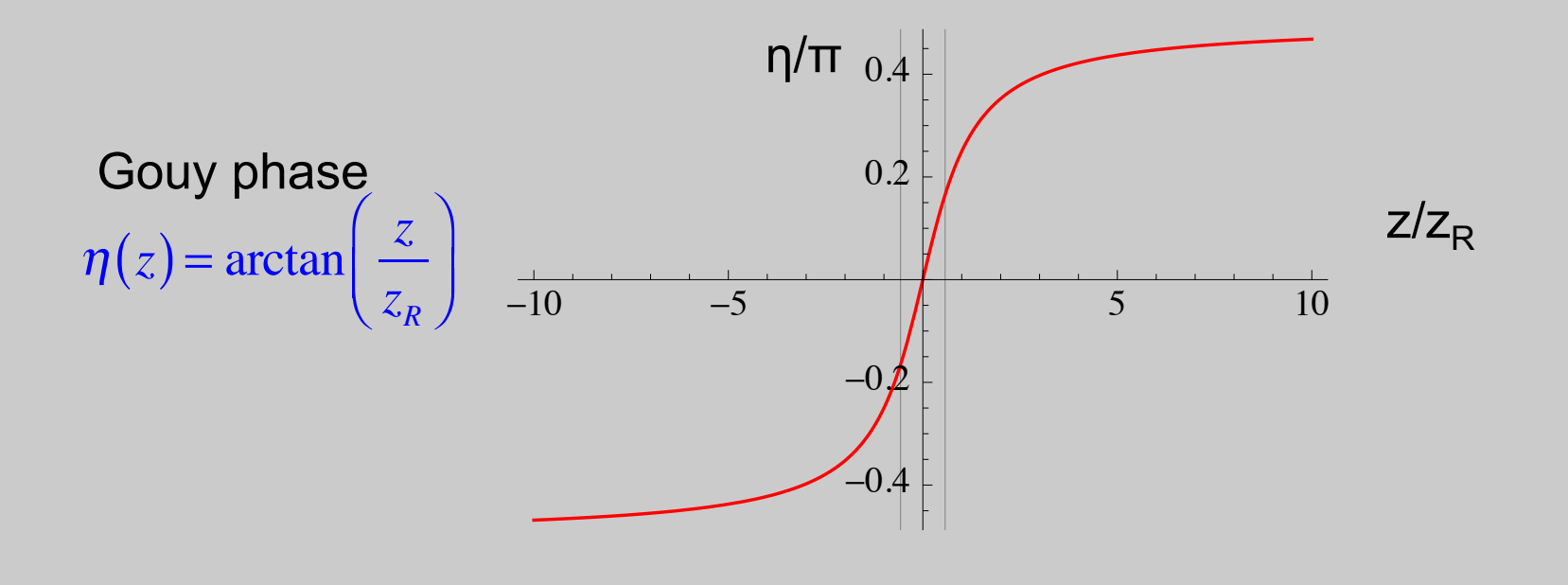

#### **Higher-order Hermite-Gauss modes**

- The Gaussian beam is just the lowest order mode solution to the wave equation
- x, y coordinates: Hermite-Gaussian modes

$$
E(x,y,z) = A_0 e^{-i(kz-\eta_{lm}(z))} \frac{w_0}{w(z)} e^{-\frac{x^2+y^2}{w^2(z)}} H_i \left(\frac{\sqrt{2}x}{w(z)}\right) H_m \left(\frac{\sqrt{2}y}{w(z)}\right) e^{-i\frac{k(x^2+y^2)}{2R(z)}}
$$

$$
\eta_{lm} = (l + m + 1)\tan^{-1}\left(\frac{z}{z_R}\right)
$$

Transverse profile is maintained during propagation (scaled with  $w(z)$ )

Hermite-Gauss functions are the same as solutions to quantum SHO

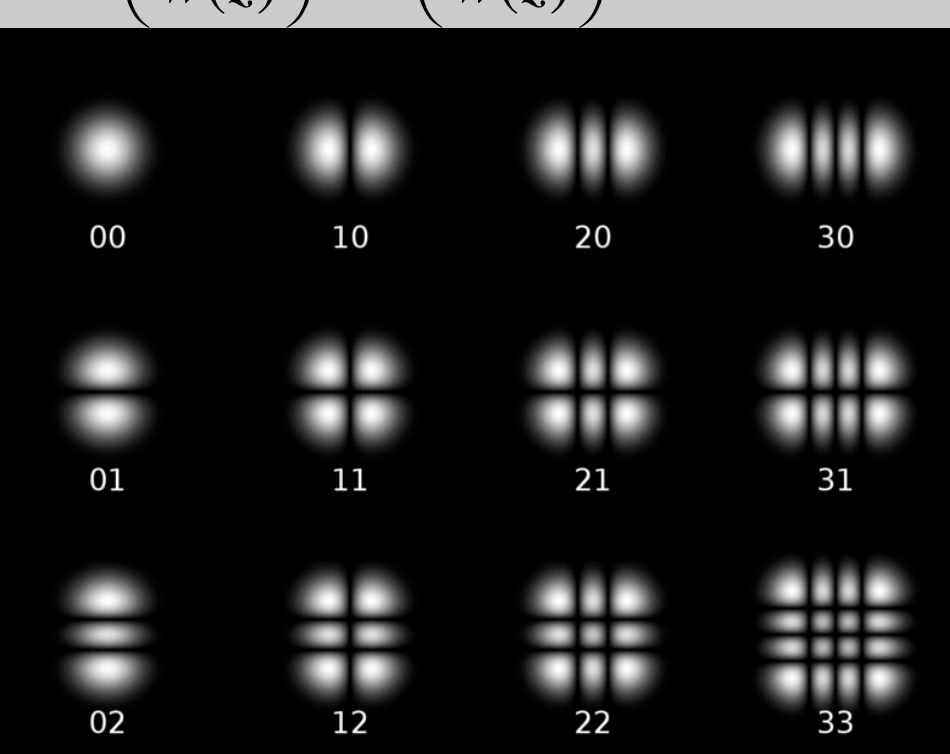

## **Higher-order LaGuerre-Gauss modes**

- In cylindrical coordinates, alternate representation
- Azimuthal phase exp[*im*φ] "vortex" phase

Example: LG10 mode is a linear combination of HG10 and HG01

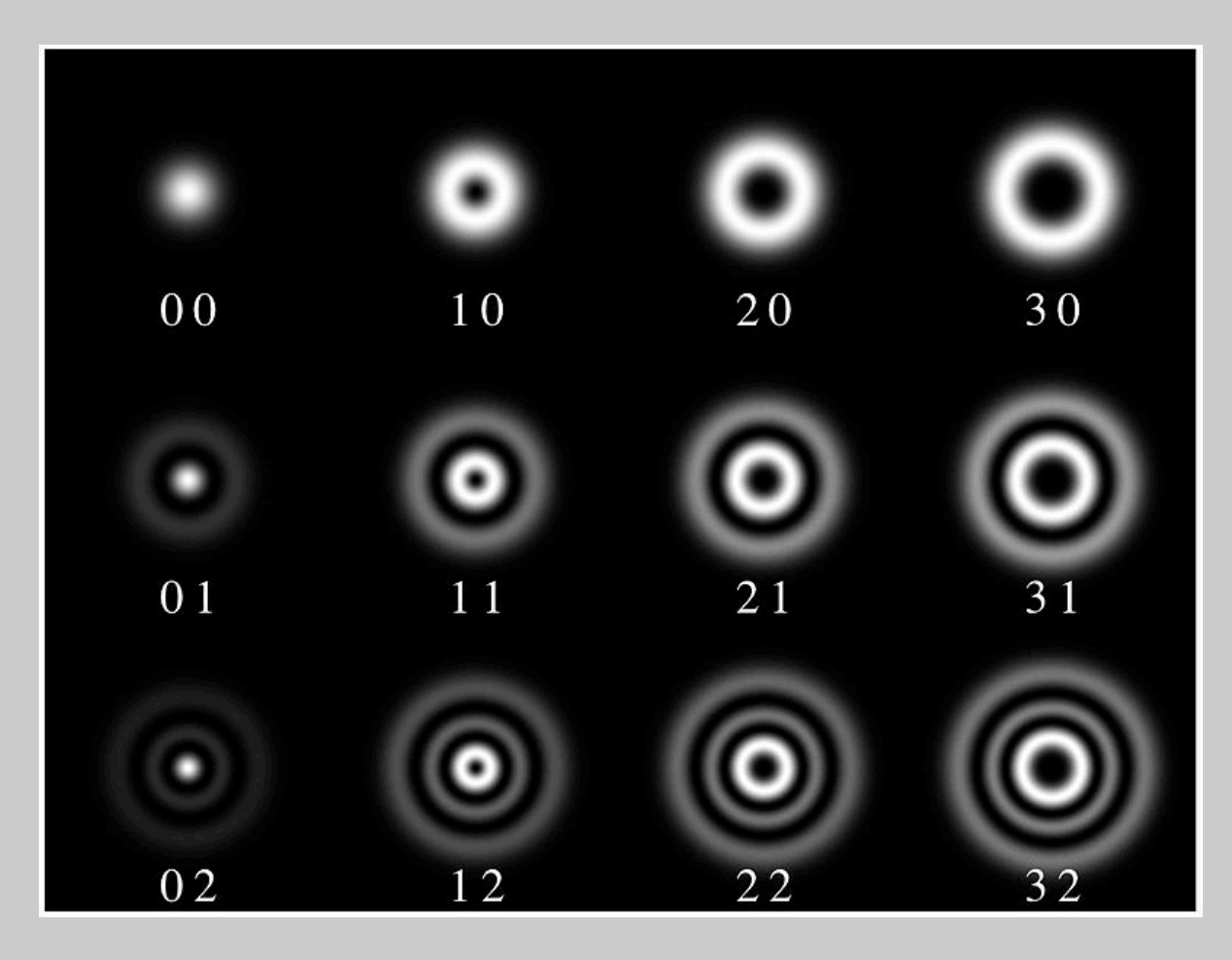

# **Difference between Siegman's complex q and standard form**

$$
u(r,z) = \frac{1}{q(z)} e^{-ik\frac{r^2}{2q(z)}} = \frac{1}{iz_R} \frac{w_0}{w(z)} e^{i\eta(z)} e^{-ik\frac{r^2}{2R(z)}} e^{-\frac{r^2}{w^2(z)}}
$$

$$
E(r,z,t) = A_0 \frac{w_0}{w(z)} e^{i(kz-\omega t)} e^{-\frac{r^2}{w^2(z)}} e^{i\frac{kr^2}{2R(z)}} e^{-i\eta(z)}
$$

- Siegman's form for the complex q is used almost everywhere for the ABCD calculations.
- He uses the exp<sup>[+</sup> I w t] convention, which accounts for the sign difference in the complex exponentials.
- With exp[-I w t] convention, define q as:

$$
\frac{1}{q(z)} = \frac{1}{R(z)} + i \frac{\lambda}{\pi w^2(z)} = \frac{1}{z - iz_R}
$$

#### **Compare Boyd's form to standard:**

• Boyd's complex form is consistent with standard Gaussian beam form

$$
A(r,z) = A_0 \frac{1}{1+i\xi} e^{-\frac{r^2}{w_0^2(1+i\xi)}} = A_0 \frac{1}{1+i z / z_R} e^{-\frac{r^2}{w_0^2(1+i z / z_R)}}
$$

$$
\frac{1}{1+i\zeta} = \frac{1}{1+i z / z_R} = \frac{z_R}{z_R + i z} = \frac{-i z_R}{z - i z_R} = \frac{-i z_R}{q(z)}
$$

$$
A(r,z) = A_0(-iz_R)\frac{1}{q(z)}e^{+\frac{iz_Rr^2}{w_0^2q(z)}} = -iz_RA_0\frac{1}{q(z)}e^{+\frac{ikr^2}{2q(z)}}
$$

#### **Gaussian beams and ABCD**

• General expression

$$
q_1 = \frac{Aq_0 + B}{Cq_0 + D} \qquad \frac{1}{q(z)} = \frac{1}{R(z)} - i \frac{\lambda}{\pi w^2(z)}
$$

– Since q is defined through its inverse, alternate:

$$
q_1^{-1} = \frac{C + Dq_0^{-1}}{A + Bq_0^{-1}}
$$

- Note that ABCD matrices are the same as for raytrace
- Application is **not** a multiplication like matrix.vector

## **Simple Gaussian ABCD examples: translation**

• translation

$$
\frac{1}{q(z)} = \frac{1}{R(z)} - i \frac{\lambda}{\pi w^2(z)} = \frac{1}{z \left(1 + \frac{z_R^2}{z^2}\right)} - i \frac{\lambda}{\pi w_0^2 \left(1 + \frac{z^2}{z_R^2}\right)}
$$

$$
= \frac{1}{z_R \left(1 + \frac{z^2}{z_R^2}\right)} (z/z_R - i)
$$

$$
R(z) = z \left( 1 + \frac{z_R^2}{z^2} \right)
$$

$$
w(z) = w_0 \sqrt{1 + \frac{z^2}{z_R^2}}
$$

$$
q(z) = z_R \left( 1 + \frac{z^2}{z_R^2} \right) \frac{1}{(z/z_R - i)}
$$
  
=  $z_R \left( 1 + \frac{z^2}{z_R^2} \right) \frac{z/z_R + i}{\left( 1 + \frac{z^2}{z_R^2} \right)} = z + iz_R$ 

 $q(z) = z + iz_R \rightarrow q_1 = z_0 + L + iz_R$ 

ABCD for translation:

$$
\left(\begin{array}{cc} 1 & L \\ 0 & 1 \end{array}\right)
$$

$$
q_1 = \frac{Aq_0 + B}{Cq_0 + D} = q_0 + L
$$

### **Simple Gaussian ABCD examples: lens**

- Focusing by a lens
	- Radius of curvature is modified by lens:

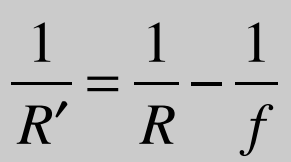

Focusing by lens

ROC

induces a negative

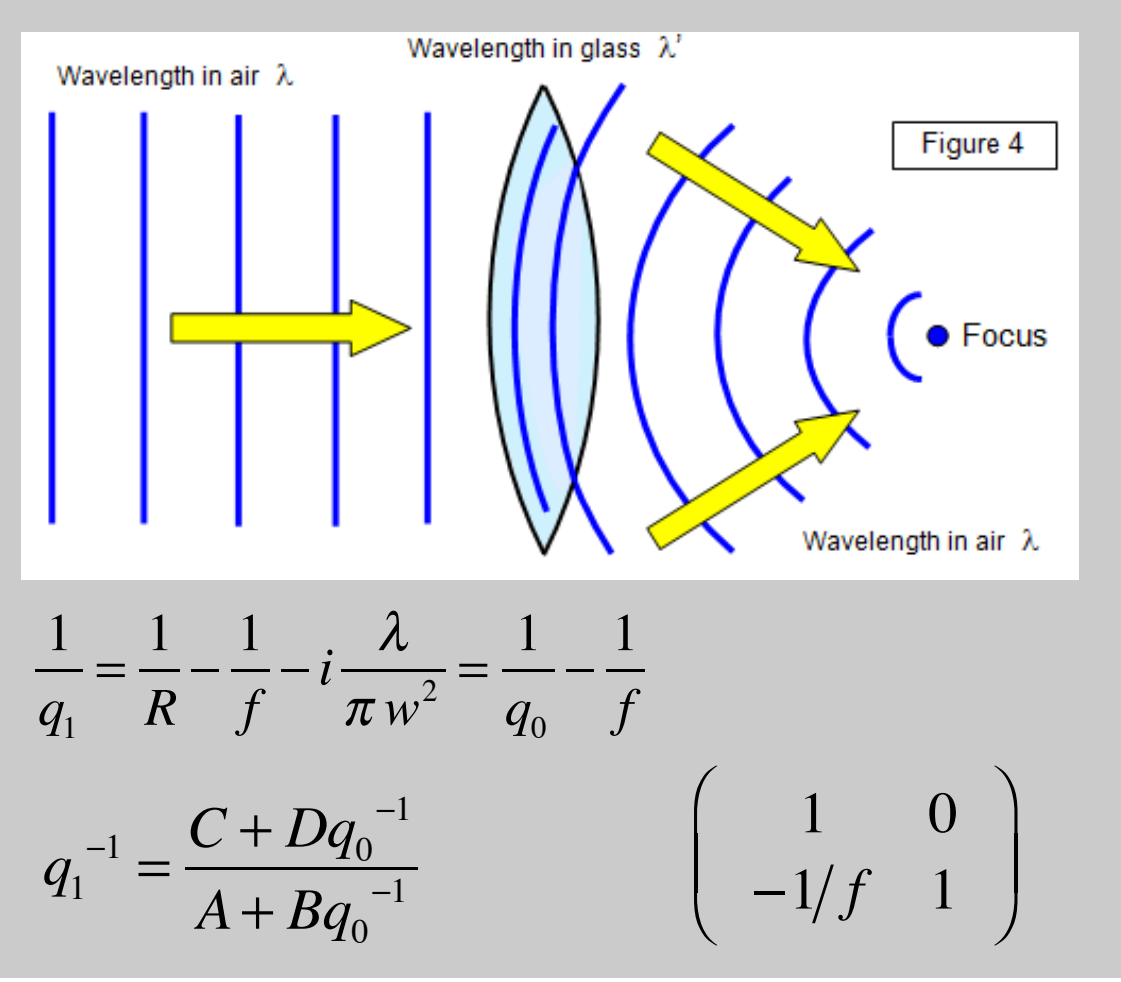

#### **Focusing a Gaussian beam by a lens**

- For a beam waist at lens entrance, distance from lens to focused waist is not exactly  $= f$
- Define variables:

 $w_{01}$  ( $w_{02}$ ) = input (focused) beam waist radius  $z_{R1}$  ( $z_{R2}$ ) = rayleigh range for input (focused) beam  $z_m$  = distance from lens to focused beam waist

• Use Gaussian beam equations to back propagate to lens

$$
w_{01} = w(z = -z_m) = w_{02} \sqrt{1 + \frac{z_m^2}{z_{R2}}} \qquad \to z_{R1} = \frac{\pi w_{01}^2}{\lambda} = z_{R2} \left( 1 + \frac{z_m^2}{z_{R2}^2} \right)
$$
  
\n
$$
R(z = -z_m) = -f = -z_m \left( 1 + \frac{z_{R2}^2}{z_m^2} \right)
$$
  
\n• Divide equations:  
\n
$$
\frac{f}{z_{R1}} = \frac{z_m \left( 1 + \frac{z_{R2}^2}{z_m^2} \right)}{z_{R2} \left( 1 + \frac{z_m^2}{z_{R2}^2} \right)}
$$

#### **Gaussian beam focusing**  *zR*2 2  $\sqrt{2}$  $\overline{a}$

*f*

=

 $z_m$ 

 $z_{R2}$ 

⎝  $\overline{\phantom{a}}$ 

 $\sqrt{}$ 

⎝  $\lfloor$  *zm* 2

> *zm* 2

*zR*2 2 ⎠ ⎟

 $\overline{a}$ 

 $\overline{y}$  $\mathbf{a}$ 

 $z_{R1}$ 

• From prev slide:

• Let 
$$
x_1 = \frac{f}{z_{R1}} \qquad x_2 = \frac{z_{R2}}{z_m}
$$

$$
\Rightarrow x_1 = \frac{1}{x_2} \frac{1 + x_2^2}{1 + \frac{1}{x_2^2}} = \frac{1}{x_2} x_2^2 \frac{1 + x_2^2}{1 + x_2^2} = x_2 \qquad \frac{f}{z_{R1}} = \frac{z_{R2}}{z_m}
$$

• Go back to expressions for  $z_{R1}$  and  $f$ :

$$
z_{R1} = z_{R2} \left( 1 + \frac{z_m^2}{z_{R2}^2} \right) = z_{R2} \left( 1 + \frac{z_{R1}^2}{f^2} \right) \longrightarrow z_{R2} = \frac{z_{R1}}{1 + \frac{z_{R1}^2}{f^2}}
$$
  
\n
$$
f = z_m \left( 1 + \frac{z_{R2}^2}{z_m^2} \right) = z_m \left( 1 + \frac{f^2}{z_{R1}^2} \right) \longrightarrow z_m = \frac{f}{1 + \frac{f^2}{f^2}}
$$
  
\nKey parameter is the ratio:  $\frac{f}{z_{R1}}$ 

#### **Interpretation of results**

- Ratio  $f/z_{R1}$  determines effect of input beam Rayleigh range on position of focus
	- Distance to beam waist is *shorter* than *f*
	- This matters only when  $z_{R1}$  is comparable to  $f$
- Focused spot size: – For  $z_{R2}$  = *zR*1 1+  $z_{R1}^2$  $f^2$  $\rightarrow$   $w_{02}$  =  $w_{01}$ 1+  $z_{R1}^{\quad 2}$  $f^2$  $f / z_{R1} \ll 1,$  $w_{02} =$  $w_{01}$ *zR*1 *f*  $\frac{f^2}{1+\frac{f^2}{2}}$  $z_{R1}^2$ ≈  $f w_{01}$ *zR*1 =  $\lambda f$  $\pi w_{01}$

$$
w_{02} = \frac{2}{\pi} \lambda \frac{f}{2w_{01}} = \frac{2}{\pi} \lambda F / \#
$$

**F-number of focusing for a beam is** defined as f/beam dia

 $z_m =$ 

*f*

 $1 + \frac{f^2}{\sqrt{2}}$ 

 $z_{R1}^2$ 

#### **Focused Gaussian beam: ABCD version**

- Define input q:  $\frac{1}{a}$ *q*0 = 1  $R^{\text{}}_0$  $-i\frac{\lambda}{\ }$  $rac{\lambda}{\pi w_{01}^2} = -i \frac{1}{z_R}$ *zR*1
- Lens:  $\begin{array}{c} \begin{array}{c} 1 \\ 1 \end{array} & \begin{array}{c} 0 \\ 1 \end{array} \end{array}$  q just after lens: 1 0  $-1/f$  1  $\sqrt{2}$ ⎝  $\overline{\phantom{a}}$  $\overline{a}$ ⎠  $\vert$  q just after lens:  $q_1^{-1} =$  $C + Dq_0^{-1}$  $A + Bq_0^{-1}$ 1 *q*1 = 1 *q*0  $-\frac{1}{c}$ *f*  $=-\frac{1}{c}$ *f*  $-i\frac{1}{i}$ *zR*1
- Translation by  $z_m$ : 1 *zm* 0 1  $\sqrt{2}$ ⎝  $\overline{\phantom{a}}$  $\overline{a}$  $\overline{y}$  $q_2^{-1} =$  $C + Dq_1^{-1}$  $\frac{Q + Bq_1}{A + Bq_1^{-1}} =$  $-\frac{1}{c}$ *f*  $-i^{\frac{1}{n}}$ *zR*1  $1+z_m\left(-\frac{1}{f}\right)$ *f*  $-i^{\frac{1}{n}}$ *zR*1  $\sqrt{}$ ⎝  $\overline{\phantom{a}}$  $\overline{a}$ ⎠ ⎟
- At  $z_m$ , beam is at a waist, so

$$
\frac{1}{q_2} = -i \frac{\lambda}{\pi w_{01}^2} = -i \frac{1}{z_{R2}}
$$
 Then solve.